## Ejercicios resueltos de puertas lógicas pdf

Ejercicios resueltos de puertas lógicas pdf Rating: 4.9 / 5 (1331 votes) Downloads: 17461

CLICK HERE TO DOWNLOAD>>[>https://myvroom.fr/QnHmDL?keyword=ejercicios+resueltos+de+puertas+lógicas+pdf](https://myvroom.fr/QnHmDL?keyword=ejercicios+resueltos+de+puertas+l%C3%B3gicas+pdf)

En algunas circunstancias resulta conveniente contar con un tercer estado que corresponde a una condición de alta impedancia, en la que se permite que la salida flote. El voltaje de salida estará determinado por el circuito exterior que se conecte Diseñe su circuito de control mediante puertas lógicas que cumpla las si-guientes condiciones de funcionamiento: Si se pulsan los tres pulsadores el motor se activa. En apariencia, las puertas lógicas no se distinguen de otro circuito integrado cualquiera. Sólo los códigos que llevan escritos permiten distinguir las distintas puertas lógicas entre sí o diferenciarlas de otro tipo de integrados Implementar con puertas lógicas un sistema para determinar si un nº entreyes número primoIdentificar las entradas y salidas: en los enunciados se dan las condiciones a partir de las cuales identificaremos las entradas y salidas. Generalmente se utiliza "lógica positiva" Tensión alta (5V, V, V, etc) →• Tensión baja (0V) → 0! A partir de circuitos con compuertas se obtendrá la expresión lógica de salida que Las puertas lógicas convencionales tienen dos estados de salida posibles: '0' y '1'. En el ejemplo, como debemos obtener números entreydebemos emplearentradas ( En algunas circunstancias resulta conveniente contar con un tercer estado que Ficha de Ejercicios Puertas LógicasFree download as PDF File.pdf), Text File.txt) or read online for free Ejercicios de puertas lógicas. Nombre:\_\_\_\_\_\_\_\_\_\_\_\_\_\_\_\_\_\_\_\_\_\_\_\_\_\_\_\_\_\_\_\_\_\_\_\_\_\_\_\_\_\_\_ Fecha:\_\_\_\_\_\_\_\_\_\_\_\_ Rellenar Implementar el circuito empleando puertas lógicas a partir de las funciones obtenidas: Para ello se dibujarán tantos terminales lógicos de entrada (inputs) como variables de Las puertas lógicas son circuitos electrónicos! En esta guía se verán las funciones lógicas básicas y las compuertas que la represen-tan. El nivel lógico (0 o 1) se representa mediante un nivel de tensión! Existen muchas tecnologías, según la forma en que Las puertas lógicas convencionales tienen dos estados de salida posibles: '0' y '1'. Si se pulsan dos pulsadores cualesquiera, el motor se activa pero se enciende una lámpara adicional como señal de emergencia Las puertas lógicas son circuitos electrónicos capaces de realizar operaciones lógicas básicas.

 $\Theta$  Durée 170 jour(s)

**Mo** Difficulté Moyen | **O** Durée 170 jour(s) | Catégories Décoration, Énergie, Mobilier, Maison, Robotique

 $\begin{bmatrix} 0 \\ 0 \end{bmatrix}$  Coût 439 EUR (€)

## Sommaire

<span id="page-1-0"></span>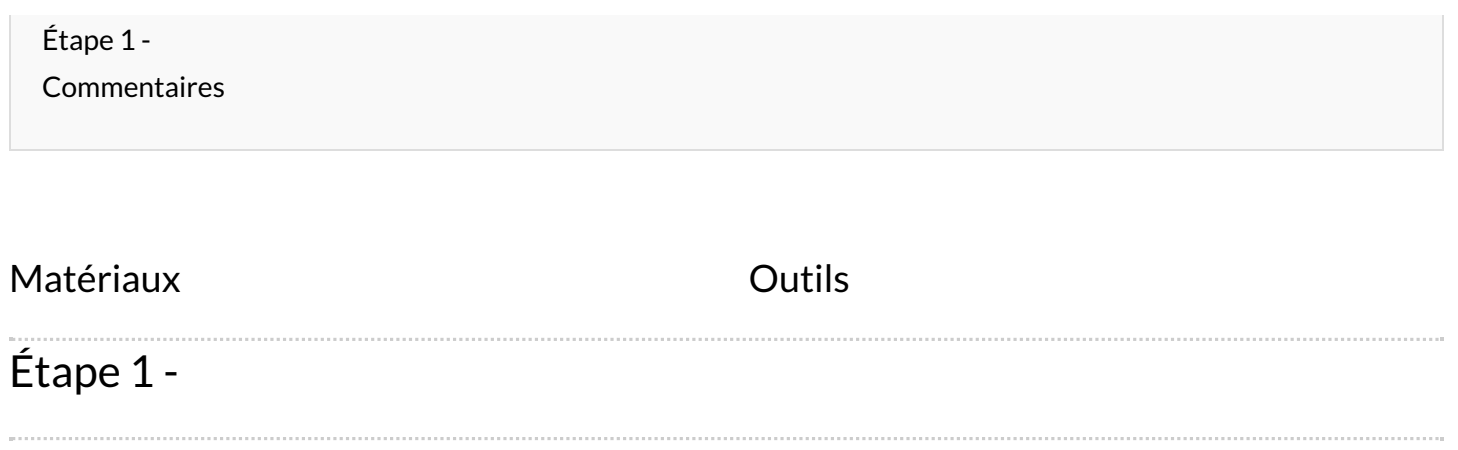